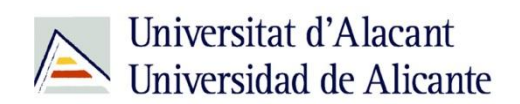

BIBLIOTECA UNIVERSITARIA

# **Navegadores**

**Material formativo**

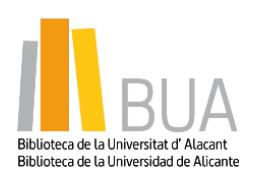

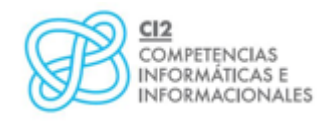

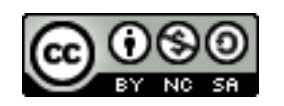

**Reconocimiento – NoComercial-CompartirIgual (By-ns-sa)**: No se permite un uso comercial de la obra original ni de las posibles obras derivadas, la distribución de las cuales se debe hacer con una licencia igual a la que regula la obra original.

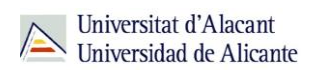

## **ÍNDICE**

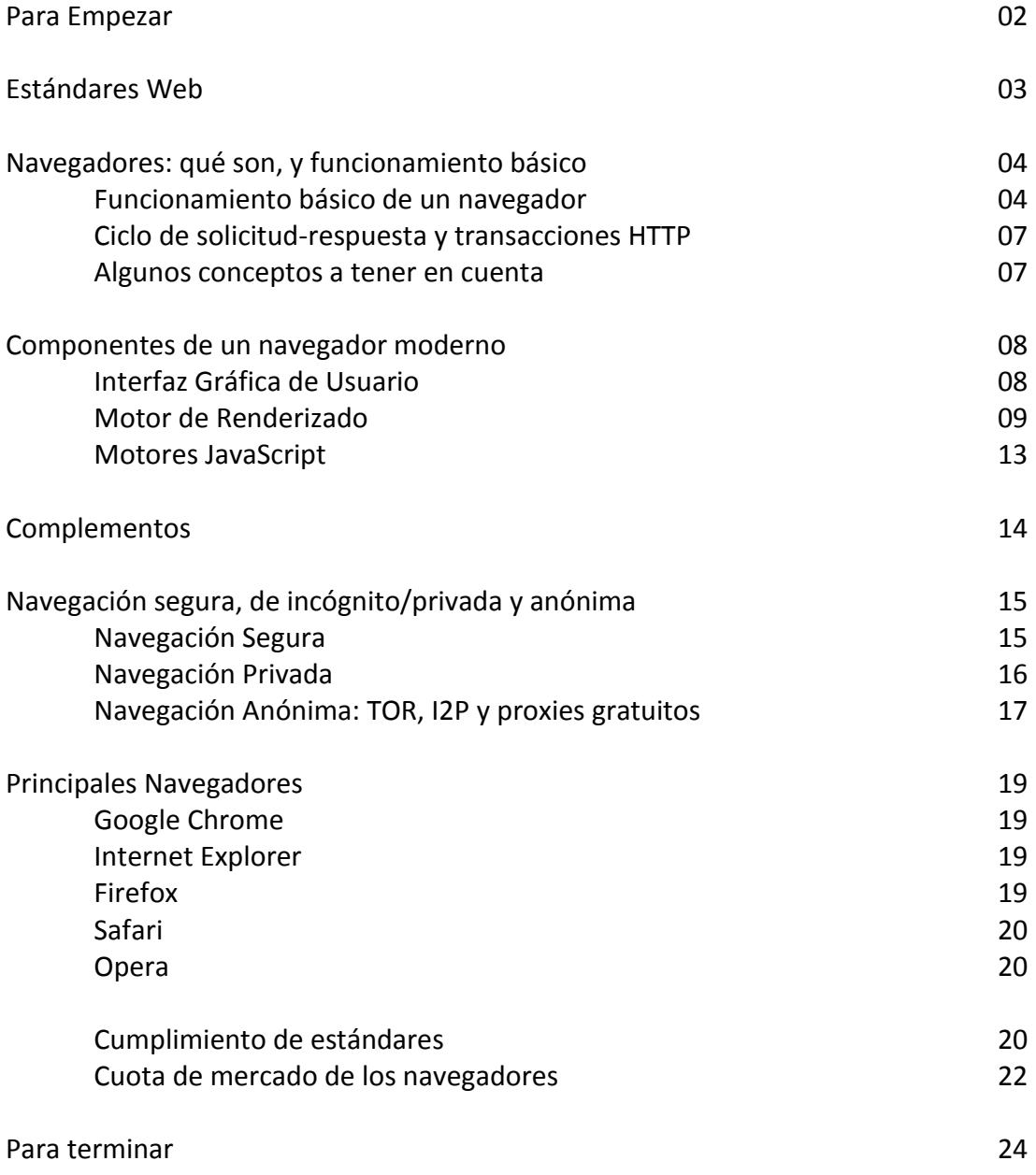

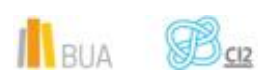

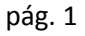

## **NAVEGADORES**

#### **Para Empezar**

Los navegadores web han ido ganando importancia hasta ser, probablemente, las aplicaciones de software que más usamos cotidianamente y en las que más tiempo invertimos, porque se han convertido en la puerta de acceso a toda una serie de servicios que ya se nos antojan imprescindibles: correo electrónico, agenda, redes sociales, prensa digital, vídeos on-line, mapas, compra electrónica, ofertas y cupones, viajes, consultas en foros o blogs, banca electrónica, entradas para eventos, trámites con la administración, consulta y entrega del IRPF y otros impuestos, almacenamiento en la nube, descargas, trabajo colaborativo, trámites universitarios, compra de música y un largo etcétera.

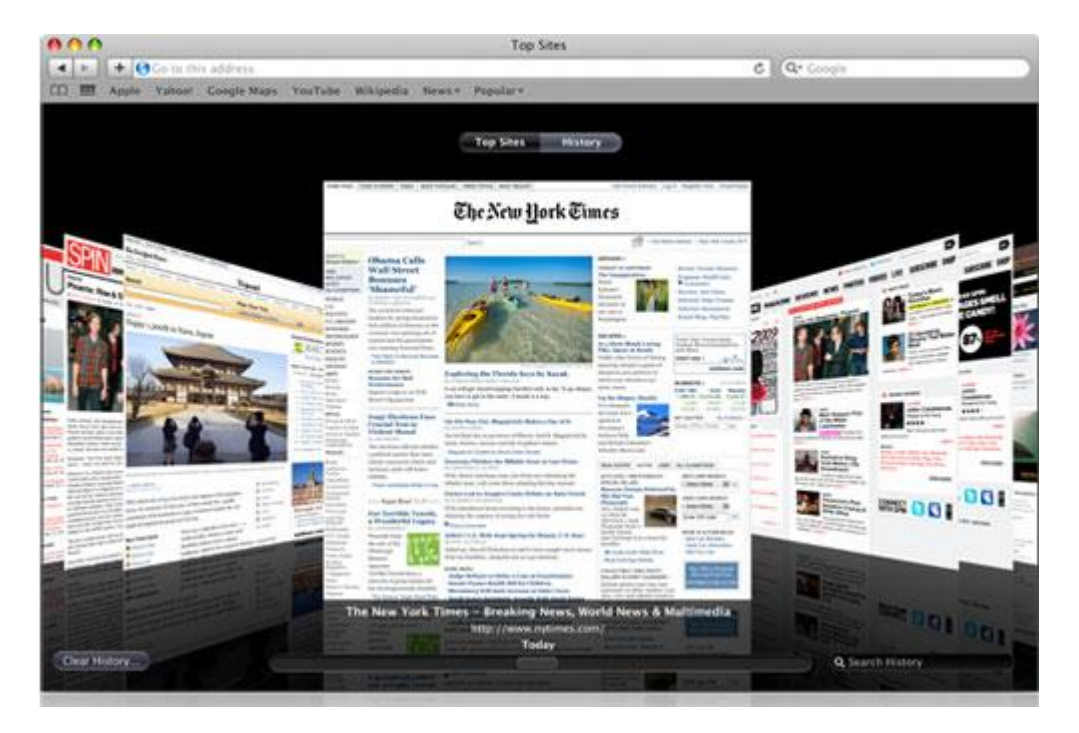

Sólo has de pensar a qué dedicas tu tiempo cuando estás delante de la pantalla de un ordenador, e incluso cuál es la primera aplicación que abres, y te darás cuenta de que, efectivamente, los navegadores son un elemento fundamental en nuestro día a día, y que una gran parte del tiempo que pasamos delante del ordenador lo pasamos, en realidad, usando un navegador

De ahí que consideremos no solo importante sino, sobre todo, muy práctico e interesante el contenido de esta unidad.

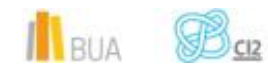

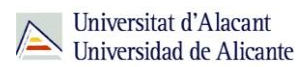

## **Estándares Web**

Los estándares web son un conjunto de recomendaciones emitidas por el World Wide Web Consortium (W3C) y otras organizaciones internacionales acerca de cómo crear e interpretar documentos basados en la web.

Su objetivo es que los sitios web sean accesibles a más personas (incluidas aquellas con algún tipo de discapacidad), en más lenguajes y que se interpreten correctamente en cualquier dispositivo de acceso a internet.

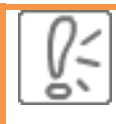

En esencia, integran a un conjunto de tecnologías orientadas a beneficiar al mayor número posible de usuarios, asegurando la corrección, vigencia y perdurabilidad de todo documento web.

Los sitios que cumplen con los estándares web:

- Son **más accesibles**, permitiendo a personas con discapacidad acceder a su contenido.
- **Son compatibles** con todos los navegadores actuales, y lo serán con sus versiones futuras.
- Se **visualizan correctamente** en cualquier dispositivo de acceso: PCs, tablets, smartphones, feature phones.
- Son **más fáciles de mantener y actualizar**.
- **Tienen una codificación más simple.**

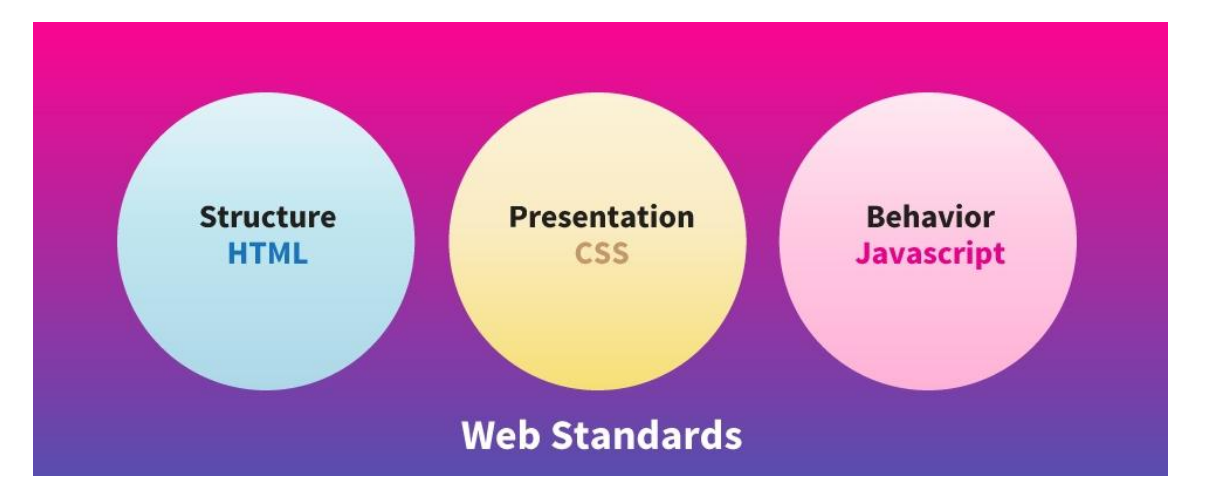

En resumen, los estándares web lo que persiguen es que el contenido de los sitios se visualice de la misma manera (en la medida de lo posible) independientemente del navegador web con que accedamos al sitio, e incluso del dispositivo.

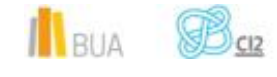

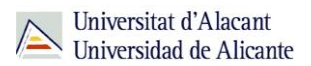

## **Navegadores: qué son, y funcionamiento básico**

#### **Definición de Navegador**

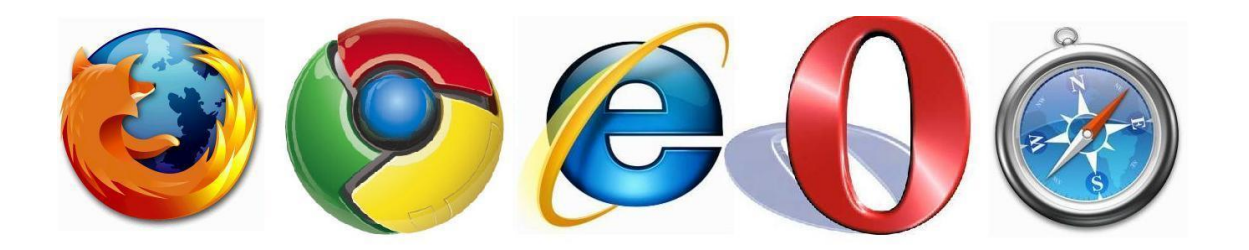

**Un navegador web es una aplicación que permite el acceso a internet, interpreta la información de archivos etiquetados en HTML y los presenta en pantalla según las directrices de presentación codificadas en una hoja de estilos CSS (del inglés Cascading Style Sheet, u hoja de estilo en cascada), permitiéndonos interactuar con su contenido, si fuera el caso.**

Los documentos presentados en el navegador, denominados **páginas web**, poseen hipervínculos que permiten enlazar de un documento a otro.

Se denomina **navegar** al acto de seguir los enlaces de una página a otra.

#### **Funcionamiento básico de un navegador**

Como ya sabemos, la función básica de un navegador es la de visualizar unos documentos denominados **páginas web** (compuestos tanto de texto como de todo tipo de elementos multimedia), que usualmente están almacenados en unos ordenadores remotos conectados a internet con un software especial para permitir el acceso, (denominados **servidores**), y a los que se accede mediante un **protocolo** (conjunto de reglas y normas que permiten la intercomunicación de dispositivos) conocido como **HTTP** *(Hypertext Transfer Protocol*, o Protocolo de transferencia de hipertexto).

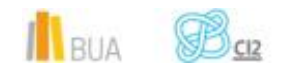

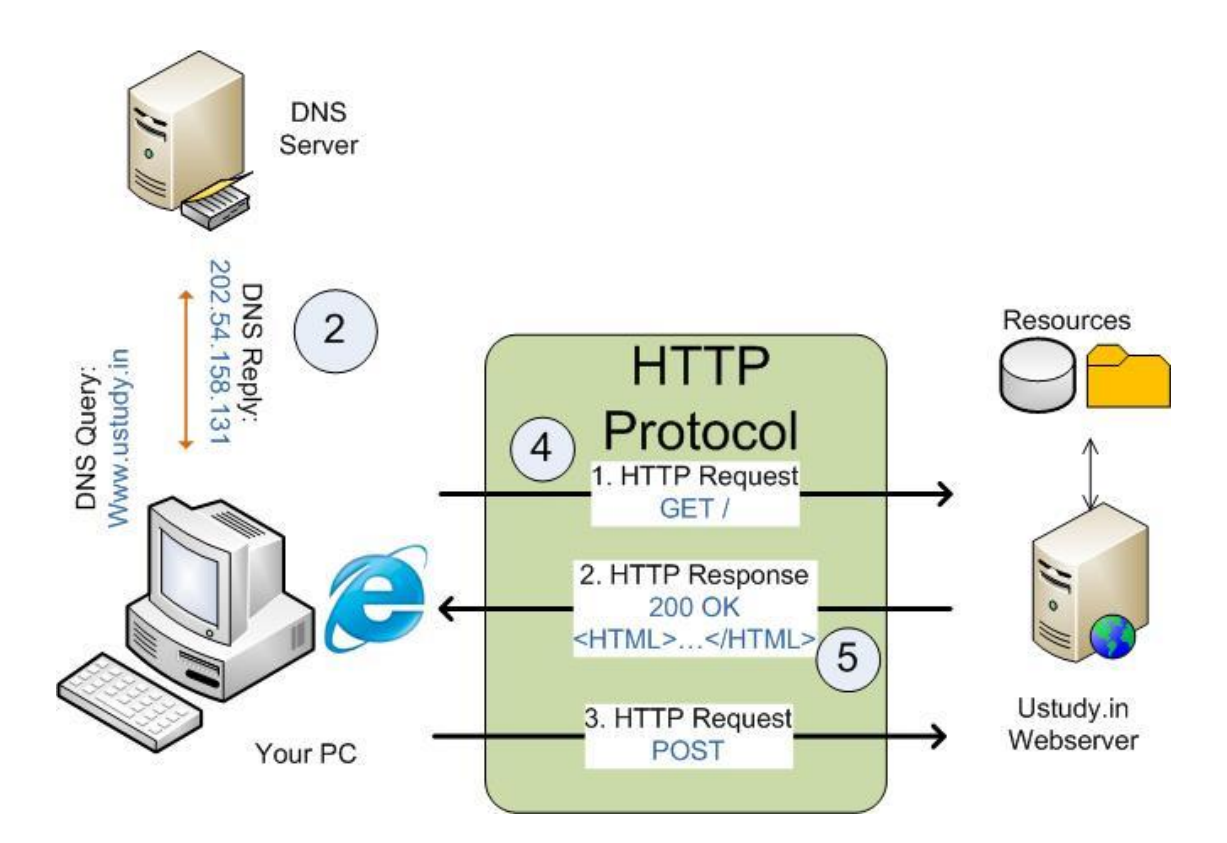

Además del HTTP, la mayoría de navegadores soporta otros protocolos adicionales, como **FTP** (*File Transfer Protocol*, o Protocolo de transferencia de ficheros) o **HTTPS** (*Hypertext Transfer Protocol Secure*, o Protocolo seguro de Transferencia de hipertexto).

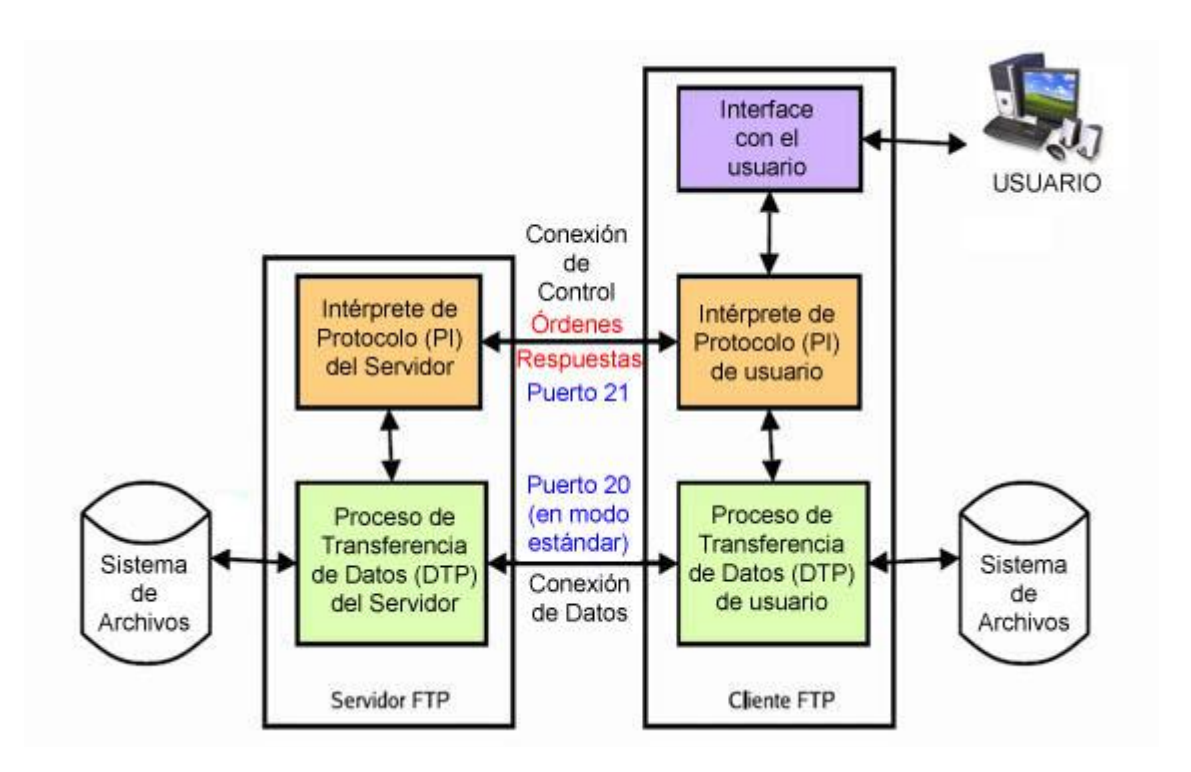

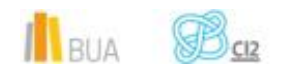

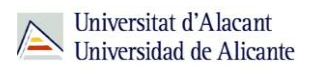

Todo este conjunto de protocolos de aplicación se apoyan en el **TCP** (*Transmission Control Protocol*, o Protocolo de Control de Transmisión), que es el responsable de crear la conexión entre el ordenador del usuario y el servidor y de garantizar que los datos serán entregados en destino sin errores y en un orden idéntico al que fueron transmitidos. También gestiona los distintos puertos de comunicación de cada máquina.

Cada máquina conectada a internet tiene una **dirección IP** (*Internet Protocol*, o Protocolo de Internet) única que la identifica. Cuando escribimos una dirección web o **URL** (*Uniform Resource Locator*, o Localizador uniforme de recursos), otras máquinas denominadas **servidores DNS** (*Domain Name System*, o Sistema de Nombres de Dominio) traducen o asignan el nombre de dominio que hemos escrito (por ejemplo, www.ua.es) a su dirección IP (que, en el caso de la UA, es 193.145.233.8), lo que permite al navegador encontrar el servidor de destino y pedirle el recurso solicitado.

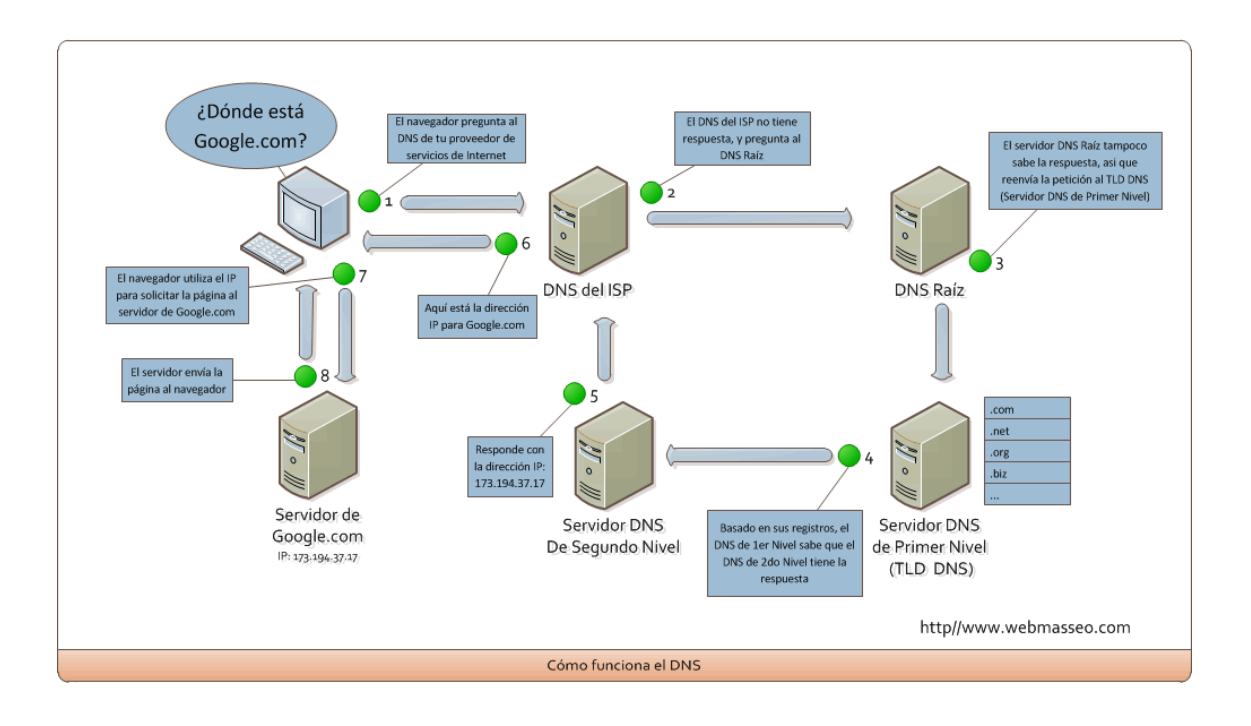

El servidor proporcionará la información al navegador, que la descargará y renderizará (dibujará) de acuerdo con las directrices de aspecto y formato contenidas en una hoja de estilo CSS (Cascade Style Sheet, u hoja de estilos en cascada).

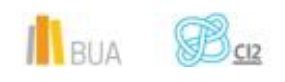

#### **Ciclo de solicitud-respuesta y transacciones HTTP**

En los párrafos anteriores hemos visto los principales protocolos de comunicación que soportan el funcionamiento de un navegador; a continuación, veremos un resumen del **ciclo de solicitud-respuesta HTTP** que permite a la máquina del usuario visualizar el contenido almacenado en un servidor remoto.

- 1. Todo comienza cuando escribimos la URL en la barra de direcciones del navegador.
- 2. Un **servidor de nombres DNS** busca la página que hemos escrito, averigua su dirección IP y la devuelve al navegador.
- 3. El ordenador o dispositivo del usuario envía una solicitud al servidor identificado por la dirección IP y espera respuesta.
	- a. Si todo va bien, el servidor envía un breve mensaje de retorno al navegador indicando que todo está correcto (**transacciones HTTP**), seguido del contenido de la propia página web.
	- b. Si hay problemas, el servidor envía al navegador un código de error HTTP que identifica la naturaleza del problema (el más conocido es el **error 404**: "no se encuentra la página")

#### **Algunos conceptos a tener en cuenta**

**URL** es la cadena de caracteres con la que se asigna una dirección única a todos y cada un de los recursos de información disponibles en internet. Para entendernos, el URL es la dirección de internet, que permite al navegador encontrar ese recurso en un servidor determinado y mostrarlo de forma adecuada.

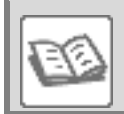

**Protocolo DNS:** asigna nombres a direcciones IP (es lo que permite encontrar un servidor tecleando un nombre)

Un **puerto** es una interfaz a través de la cual pueden enviarse y recibirse datos para comunicarse con otro programa o aplicación a través de una red telemática. Podemos comprenderlo más gráficamente si pensamos en un puerto como en una pasarela, que puede estar abierta o cerrada, por la que circulan los datos.

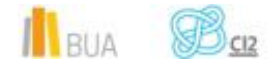

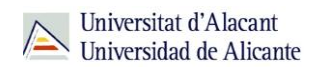

## **Componentes de un navegador moderno**

Simplificando mucho, y prescindiendo de mayores detalles técnicos, podemos decir que las principales partes de un navegador web moderno son:

- La **Interfaz de usuario**
- Un **layout engine** o motor de renderizado (el verdadero núcleo del navegador)
- Un **JavaScript engine** o intérprete JavaScript

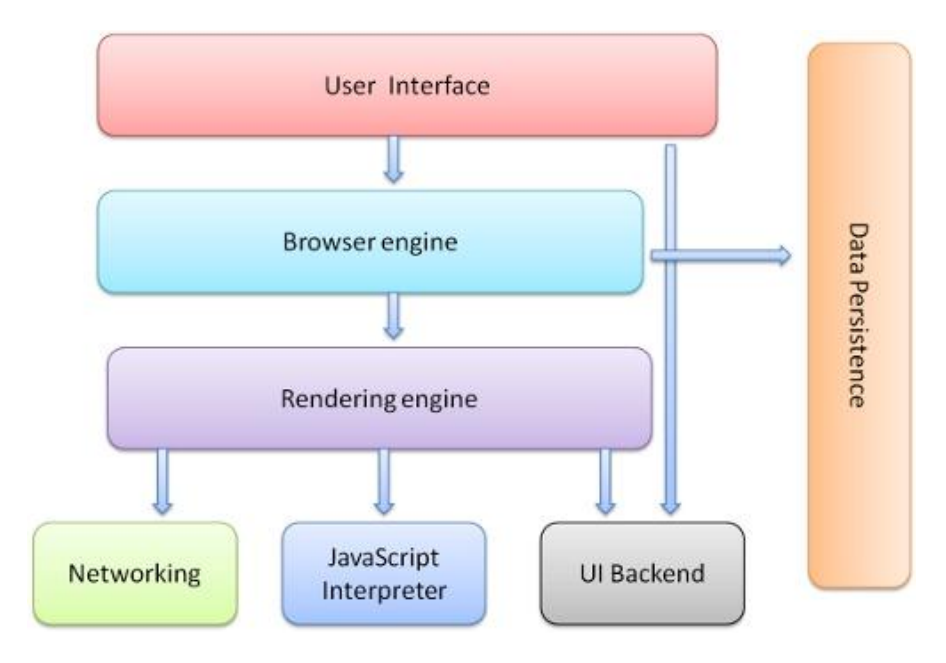

## **Interfaz Gráfica de Usuario**

**En los navegadores, como en cualquier aplicación de software, la interfaz gráfica de usuario o GUI (del inglés** *Graphic User Interface***) es el medio por el cual interactuamos con la aplicación**

Su función es que podamos desarrollar la comunicación con la aplicación de la forma más fácil y cómoda, y que las funciones más usadas tengan acceso preferente.

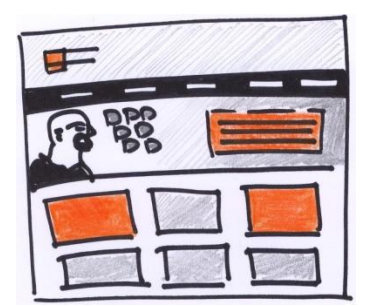

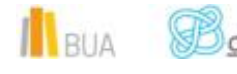

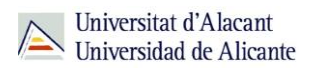

Cada navegador tiene su propia interfaz de usuario, con distinta organización de menús y submenús, distinta forma de representar las pantallas, distinta organización de las funcionalidades...

#### **Motor de renderizado**

Es el componente más importante de cualquier navegador.

**En esencia, el motor de renderizado toma el contenido etiquetado con HTML y la información de estilos (maquetación) contenida en las hojas de estilo en cascada o CSS (del inglés** *Cascade Style Sheet***) y las combina para mostrar el contenido ya formateado**

Para entendernos, **el motor de renderizado 'dibuja' el contenido** en una ventana, que es mostrada al usuario o, en su caso, impresa.

A continuación, vamos a hacer un repaso a los principales motores de renderizado:

**Webkit**

**WebKit, según se define en su propia página, es un motor de renderizado de código abierto para navegadores web, desarrollado por Apple sobre la base del motor de renderizado KHTML del navegador Konqueror (perteneciente al proyecto KDE: una comunidad que desarolla software libre).**

Webkit incluye dos frameworks o procesadores de más bajo nivel:

- **WebCore**, que es el analizador sintáctico y motor de renderizado HTML
- **JavaScriptCore**: intérprete de JavaScript basado en KJS (KDE's JavaScript, o intérprete de JavaScript del proyeto KDE)

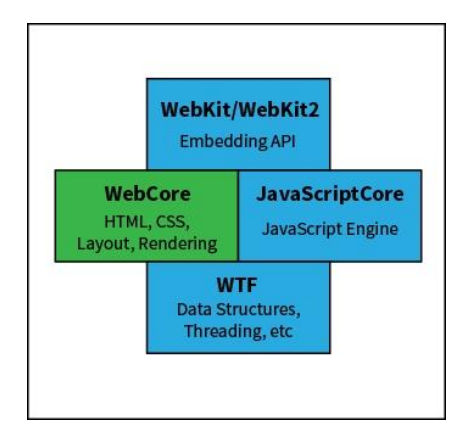

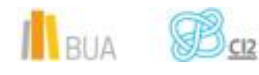

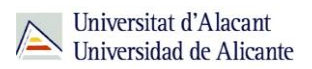

Entre sus funciones está la de gestionar con el servidor web la obtención y renderización de las páginas web, descargar archivos y administrar plugins.

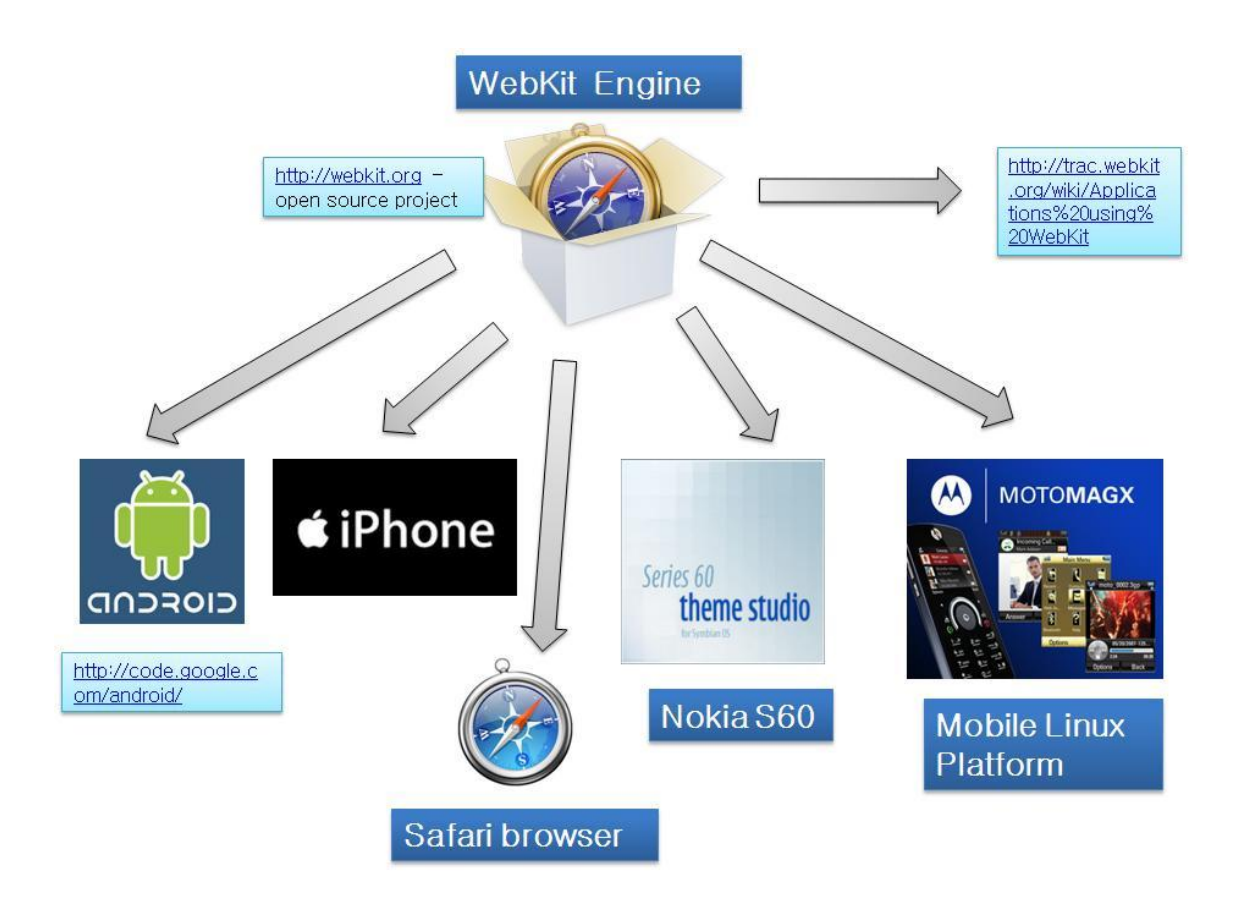

**WebKit es el layout engine de Safari**. Lo ha sido también de Chrome, pero en abril de 2013 Google anunció que dejaba de colaborar en el proyecto WebKit para desarrollar su propio motor. Webkit está presente también en las versiones móviles de Safari en iOS (iPad, iPhone), y en el navegador nativo de Android (en tanto en cuanto Google no lo actualice), por lo que WebKit es el motor de renderizado líder absoluto entre los navegadores modernos, tanto de sobremesa como móviles.

Por su parte, Opera abandonó en febrero de 2013 el desarrollo de su motor Presto y anunció que pasaría a usar WebKit.

Actualmente, Webkit es el motor de renderizado que soporta mayor número de las nuevas características de HTML5 y CSS3 (las últimas versiones de ambos lenguajes o especificaciones).

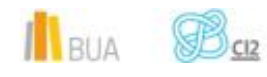

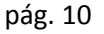

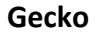

**Es un motor de renderizado** *de código abierto***, diseñado para soportar los estándares web y originalmente desarrollado por Netscape, que posteriormente lo cedió a la comunidad. Actualmente lo gestiona la Fundación Mozilla**

Escrito en el lenguaje de programación C++, es el motor que utiliza, entre otros, el navegador Firefox.

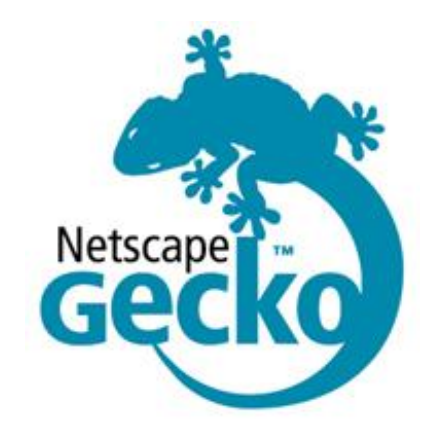

Gecko se implementa como una plataforma para aplicaciones multiplataforma (que pueden correr en cualquier sistema operativo), es decir, que permiten la ejecución de aplicaciones sobre su engine (motor), cuya interfaz de usuario viene definida por el lenguaje **XUL** (*XML-based User Interface Language*, o lenguaje basado en XML para interfaz de usuario), mientras que el comportamiento y la apariencia de las aplicaciones XUL viene definido por el lenguaje **XBL** (*eXtensible Bindings Languaje*, o Lenguaje extensible de asociaciones).

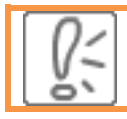

Las extensiones de Firefox, por ejemplo, tienen una interfaz definida por XUL mientras que su comportamiento es manejado por XBL..

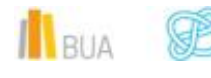

Universitat d'Alacant Universidad de Alicante

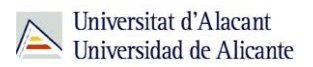

#### **Trident y Tasman**

**Trident** es el motor de renderizado usado por Microsoft Internet Explorer para windows a partir de su version 4 (en octubre de 1997). Implementa una interfaz COM (*Component Object Model*, o Modelo de Objeto de Componente) que soporta toda una serie de tecnologías como OLE, ActiveX, COM+ y DCOM.

**Tasman** es el nombre del motor de renderizado usado por Internet Explorer para Mac OS X, aunque el desarrollo de IE para Mac fue cancelado en 2001.

#### **Blink**

De Blink poco podemos decir, excepto que comenzó a desarrollarse como una extensión (o *fork*) del componente WebCore del motor WebKit en abril de 2013, como parte del proyecto Chromium, de la mano de Google y Opera.

> Google anunció que cesaba en su apoyo al proyecto WebKit original para centrarse en Blink, que en su actual estado de desarrollo (verano de 2013) permanece relativamente similar a WebCore

Google argumentó el cambio diciendo que su intención es optimizar el código base de Chrome/Chromium y orientar su desarrollo exclusivamente a la web.

#### **Presto**

Ha sido el motor de renderizado del navegador **Opera**, lanzado en febrero de 2003 con la versión 7.0 del browser. Presto destaca por su soporte de DOM (*Documents Objetc Model*, o Modelo de Objetos de Documento), DHTML (HTML Dinámico) y CSS2 (Hojas de estilo en Cascada).

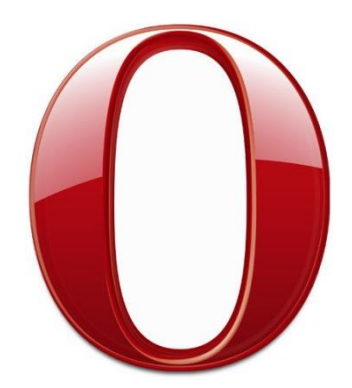

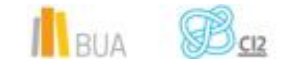

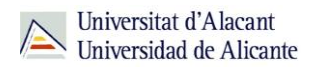

Opera ha destacado desde sus inicios por su **amplio soporte multiplataforma**: windows, Mac OS X, Linux, Symbian (el sistema operativo de los primeros smartphones de Nokia) o J2ME/JME (Java Micro Edition, un subconjunto de la plataforma Java para dispositivos con recursos restringidos, y muy empleado en los teléfonos móviles hace unos años).

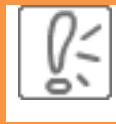

TOpera anunció en febrero de 2013 que sustituirá Presto por WebKit, tanto en las versiones móviles como en las de escritorio. Sin embargo, a partir de la versión 22, ha venido utilizando Blink, un fork (desarrollo) derivado del proyecto WebKit.

## *JavaScript Engines***, o motores JavaScript**

**Un motor JavaScript es la parte del navegador que interpreta y ejecuta el código escrito en el lenguaje de programación JavaScript**

Los motores JavaScript **son exclusivos de cada navegador**, y constituyen otro elemento fundamental para la velocidad a la que cada browser es capaz de interpretar las instrucciones y realizar el renderizado de la página a cargar. En definitiva, la combinación Layout Engine + Javascript Engine es la que determina la velocidad a la que cada navegador carga las páginas web.

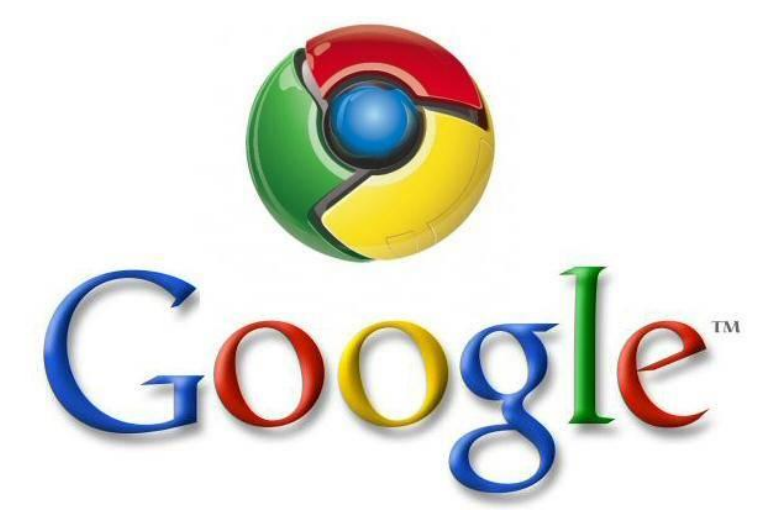

Los JavaScript Engines adquirieron importancia a raíz de la aparición de Google Chrome en 2008, que literalmente barrió a la competencia en velocidad de ejecución. Pronto Mozilla y WebKit reaccionaron, entablándose una auténtica carrera.

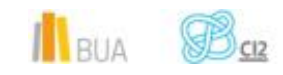

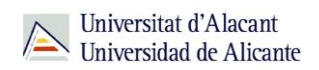

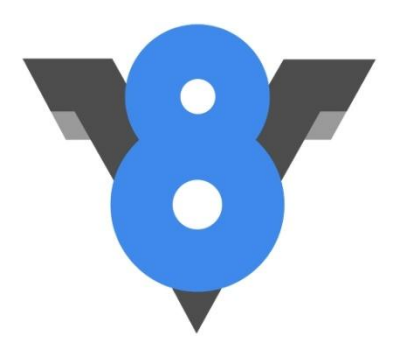

Los motores JavaScript evolucionan tan rápido que es difícil seguir su actual estado de desarrollo. Para nuestro propósito, nos basta con saber que el motor usado por Google es el motor de código abierto **V8**, Mozilla sigue evolucionando su Monkey (**OdinMonkey**, para Firefox 22), Microsoft potencia **Chakra** para su Internet Explorer, mientras que en Safari/Apple evolucionan su misterioso motor **Nitro**.

**Complementos**

**Un complemento es una aplicación secundaria o subordinada a otra aplicación principal, a la que aporta funcionalidades nuevas y específicas, y con la que se comunica a través de la API (Application Programming Interface o Interfaz de programación de aplicaciones).**

Digamos que la API es una interfaz estandar que permite a terceros desarrollar todo tipo de aplicaciones que interactúan de forma estable con la aplicación principal.

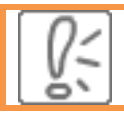

A los complementos también se los conoce como plug-ins, add-ons, conectores o extensiones.

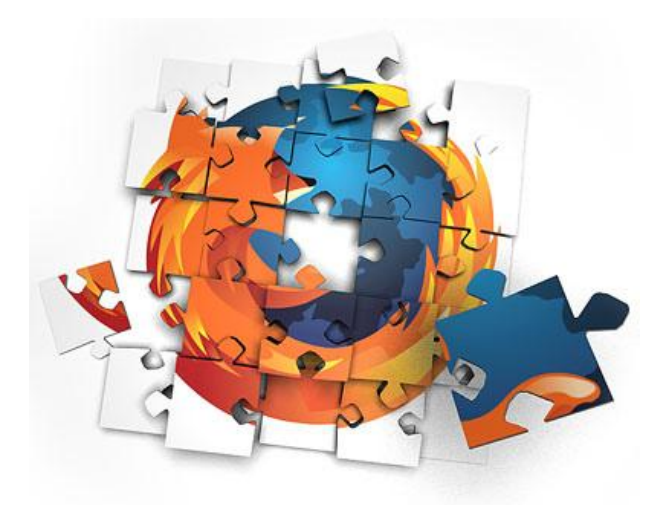

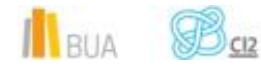

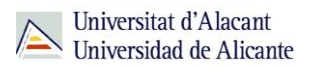

En los navegadores web, los complementos suelen **extender o ampliar las funcionalidades del navegador** para visualizar distintos contenidos multimedia o interactivos, como PDFs, audio o vídeo, o añadir funciones más complejas, como Java.

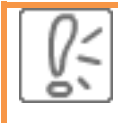

Un ejemplo muy popular de plugin es Adobe Flash Player, que permite visualizar aplicaciones interactivas y también visualizar vídeos en el conocido formato FLV (Flash Video), como los de YouTube.

En el lado negativo, los complementos presentan varios inconvenientes:

- **Pueden ralentizar el funcionamiento del navegador, causando incluso su cuelgue total.**
- Pueden presentar problemas de seguridad o vulnerabilidades
- La experiencia de usuario puede diferir entre distintas plataformas
- El rendimiento puede depender de la potencia de la máquina
- **E** Pueden causar incompatibilidades con otros complementos instalados

## **Navegación segura, de incógnito/privada y anónima**

## **Navegación Segura**

El protocolo **HTTPS** (*Hypertext Transfer Protocol Secure*, o protocolo HTTP seguro) garantiza que las sesiones de navegación están cifradas, por lo que la transferencia de datos es segura.

Verás que te encuentras en una sesión de navegación segura cuando, en la barra de navegación, te encuentres las siglas **https**.

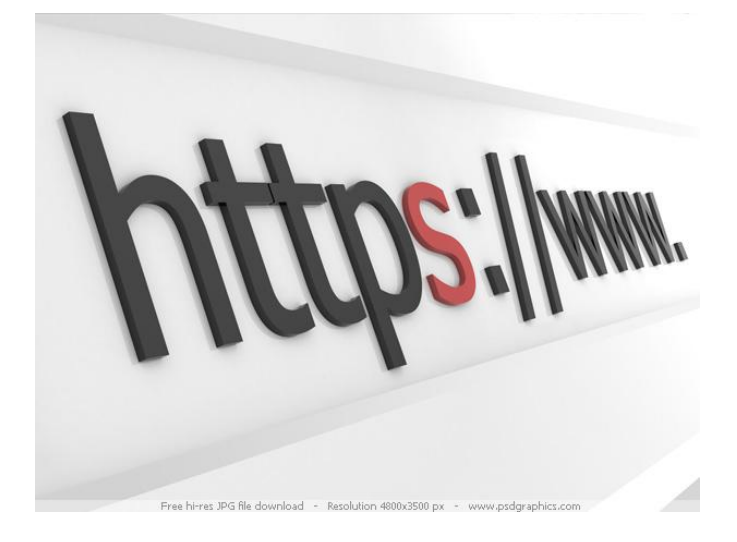

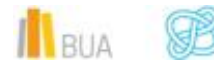

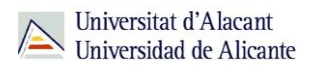

Es fundamental que te encuentres dentro de una sesión segura cuando introduzcas o manejes datos sensibles, como datos bancarios, académicos o de compras.

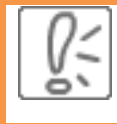

Si estás en una página de comercio electrónico y, a la hora de efectuar el pago o introducir los códigos de la tarjeta de crédito la conexión no es segura, jamás debes introducir los datos.

## **Navegación privada**

**Con la navegación privada, el navegador no deja en el ordenador ningún rastro de las páginas que visita (cookies, caché e historial).** 

Sin embargo, hay que tener en cuenta que este tipo de navegación no oculta la IP (dirección de internet del ordenador) ni proporciona navegación anónima real.

¿Para qué puede sernos útil la navegación privada?

- Para abrir sesiones paralelas de una misma aplicación desde un mismo ordenador: por ejemplo, podemos tener varias cuentas de GMail abiertas, en lugar de tener que cerrar una sesión y abrir otra, o abrir sesión en otro navegador
- **Para mantener la privacidad de cada usuario en ordenadores compartidos y, evitar, por** ejemplo, que datos personales o privados queden expuestos inadvertidamente (formularios, claves..)
- **Para visitar páginas sospechosas o que generen poca confianza: así se evita que se pueda** instalar 'malware' (aplicaciones dañinas) por medio de cookies

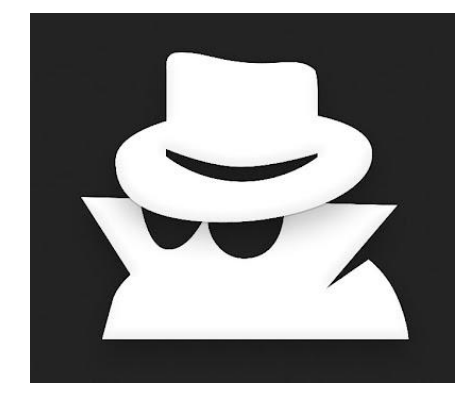

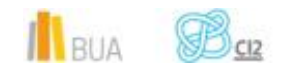

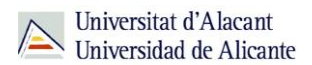

#### **Qué hace y qué no hace la navegación privada**

Si bien cada navegador realiza esta función a su manera, en términos generales, la navegación privada implica que el navegador:

- Elimina las cookies tras cerrar la sesión
- No se guarda ningún tipo de historial o formularios de auto-completado
- No se guardan las contraseñas
- Se borra la caché automáticamente al salir

De igual modo, es preciso recordar **lo que no hace**:

- No proporciona conexiones seguras o cifradas
- No oculta tu dirección IP
- No evita que las páginas de Internet almacenen información sobre ti
- No impide que tu navegación sea supervisada por el administrador de la red
- No supone un anonimato total (aplicaciones de terceros como Flash pueden guardar sus propias cookies, etcétera)

## **Navegación anónima: TOR, I2P y proxies gratuitos**

Aún cuando naveguemos en modo privado, seguimos siendo identificables en la red: nuestra IP es visible y a partir de ahí se puede obtener nuestra posición geográfica aproximada, nuestro proveedor de servicio o incluso el nombre de la empresa en que trabajamos (si disponemos de una IP institucional).

La única forma de lograr un anonimato casi completo cuando navegamos es usar una conexión segura a una máquina denominada servidor http proxy

**Un** *servidor http proxy* **es un ordenador que funciona como una pasarela a través de la cual se filtran nuestras peticiones de navegación por la web.**

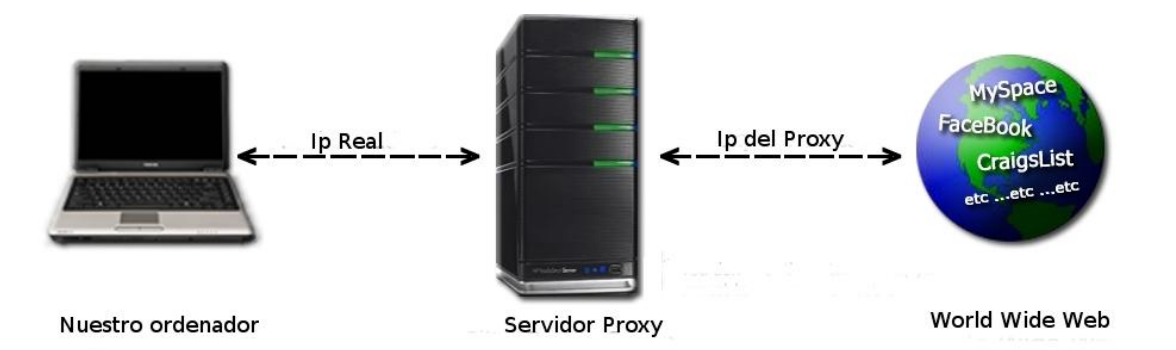

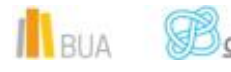

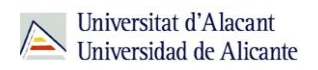

Así, si queremos conectarnos a una página web, primero haremos la petición al servidor proxy, y será esta máquina la que haga la petición de carga a la página a la que queramos conectarnos, quedando nuestro ordenador "oculto" a ojos del servidor de esa página web, pues la IP que le consta a ese servidor web es la del proxy.

Cuando usamos este mecanismo varias veces seguidas, es casi imposible rastrear la IP original de nuestro ordenador, con lo que nuestra navegación es totalmente anónima.

[TOR](https://www.torproject.org/) es el sistema de navegación anónima más popular.

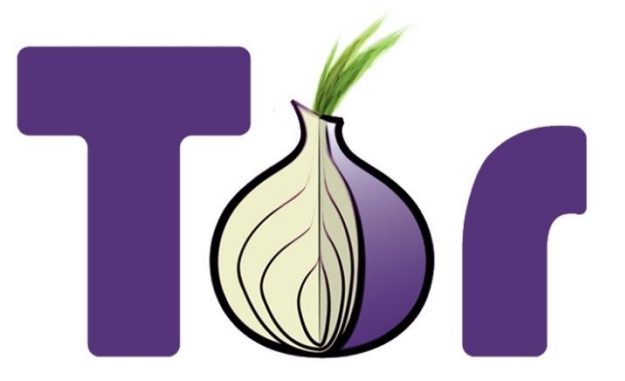

Se trata de una red gratuita gracias a la cual se puede navegar, chatear o descargar archivos de forma totalmente anónima. Al mismo tiempo, es un conjunto de programas que posibilita el acceso a esta red

Para usar TOR, debemos descargar la aplicación e instalarla. Existen también complementos para Firefox que facilitan la navegación anónima con TOR, así como versiones portables de la propia aplicación [\(Portable TOR\)](http://portableapps.com/node/12372), o basadas en el navegador Opera (Opera-TOR)

Además de TOR, existe una red de servidores proxy no cifrados y túneles VPN anónimos a través de los cuales poder hacer nuestra conexión, pero la fiabilidad es variable.

**I2P** y **Freenet** son redes P2P privadas, que sirven a comunidades anónimas a través de los cuales se intercambian grandes volúmenes de datos. La red I2P es una red dentro de internet, de tal forma que sus comunicaciones son invisibles para el resto de usuarios de internet.

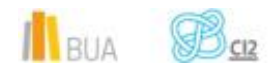

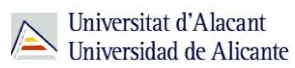

## **Principales navegadores**

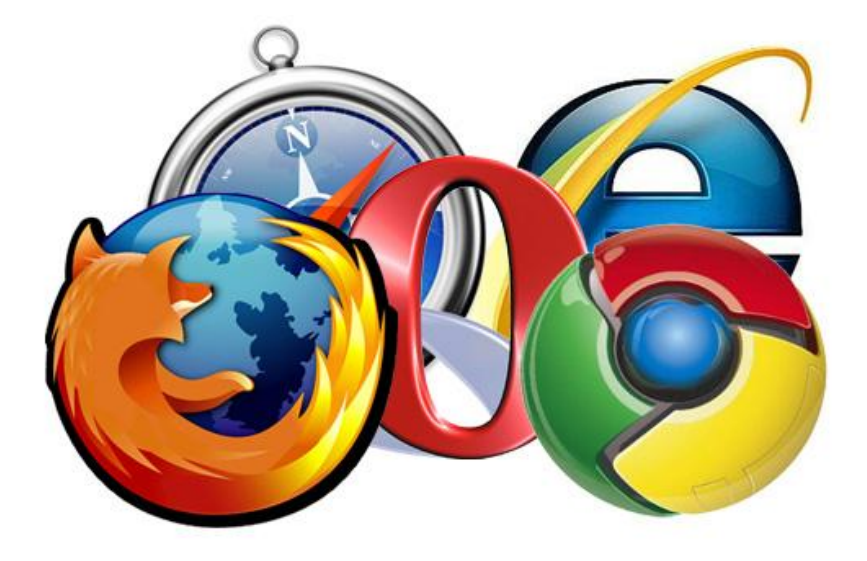

## **Google Chrome**

**Chrome** es el nombre del navegador web desarrollado por Google y que salió a la luz en septiembre del 2008.

Está disponible gratuitamente y cuenta con más de 750 millones de usuarios.

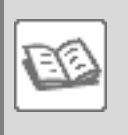

En la actualidad es líder del mercado, y tiene versiones disponibles para multitud de plataformas: windows, OS X, GNU/Linux (chromium), Android e iOS.

## **Internet Explorer**

El antaño todopoderoso navegador de Microsoft, ha caído a cerca de un cuarto de cuota de mercado. Lastrado por sus sempiternos problemas de seguridad, rendimiento e incumplimiento de estándares, mantiene una buena posición por la extensa base de usuarios de windows.

## **Firefox**

**Mozilla Firefox**, quintaesencia del desarrollo libre y de código abierto, es un navegador multiplataforma desarrollado por la Fundación Mozilla, una comunidd global que trabaja para mantener una web abierta, pública y accesible

**IL**RUA

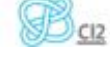

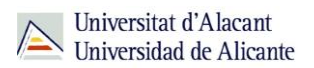

#### **Safari**

**Safari** es el navegador propietario desarrollado por Apple inicialmente para OS X (es su navegador por defecto), iOS (el sistema operativo móvil de Apple, presente en los iPhones, iPads e iPod Touch). Para windows dispone de una versión para lo que no se ofrece soporte desde el 2012.

## **Opera**

Opera no solo es un navegador web, sino que es toda una **suite** (conjunto de aplicaciones) de internet que integra funcionalidades como la del propio navegador, un gestor de correo electrónico, gestor de contactos, lector RSS (sindicación de contenidos), cliente para charlas IRC e incluso un cliente BitTorrent. Pese a su posición marginal en el mercado, Opera fue pionero en la incorporación de características posteriormente adoptadas por todos los navegadores modernos, como las pestañas o la búsqueda integrada.

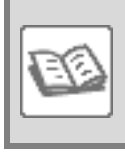

Posee funcionalidades muy avanzadas en seguridad, como la protección integrada contra phishing (robo de información confidencial) y malware, y el borrado sencillo de datos privados.

Una de las características definitorias de Opera ha sido, desde sus inicios, la **variedad de sistemas operativos y plataformas en las que funciona**: MS Windows, GNU/Linux, Mac OS X, FreeBSD, Windows Mobile, Blackberry OS, Maemo, Symbian, Android, iOS y otros sistemas operativos móviles con soporte de Java ME (Java Micro Edition, para dispositivos con recursos restringidos).

#### **Cumplimiento de Estándares**

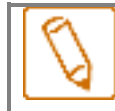

*Test Acid 3* **es el test al que se someten los navegadores web para analizar su compatibilidad con los estándares.**

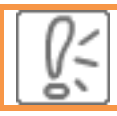

Para pasar la prueba, el navegador debe utilizar su configuración predeterminada

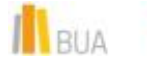

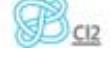

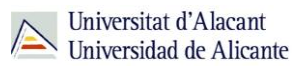

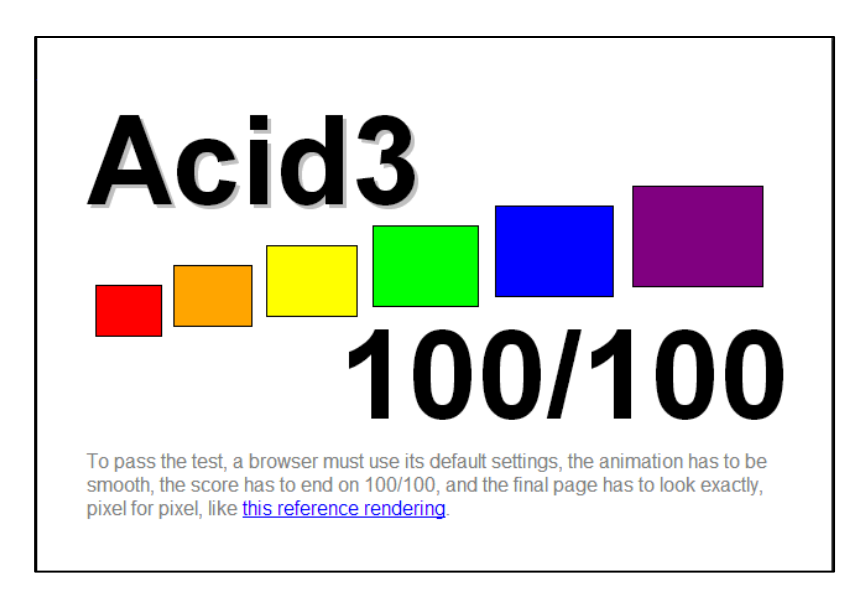

Al someter el navegador al test, nos aparecerá una pantalla como la siguiente:

En la siguiente gráfica, puedes observar que de los cinco principales navegadores, sólo el Internet Explorer no pasa el test.

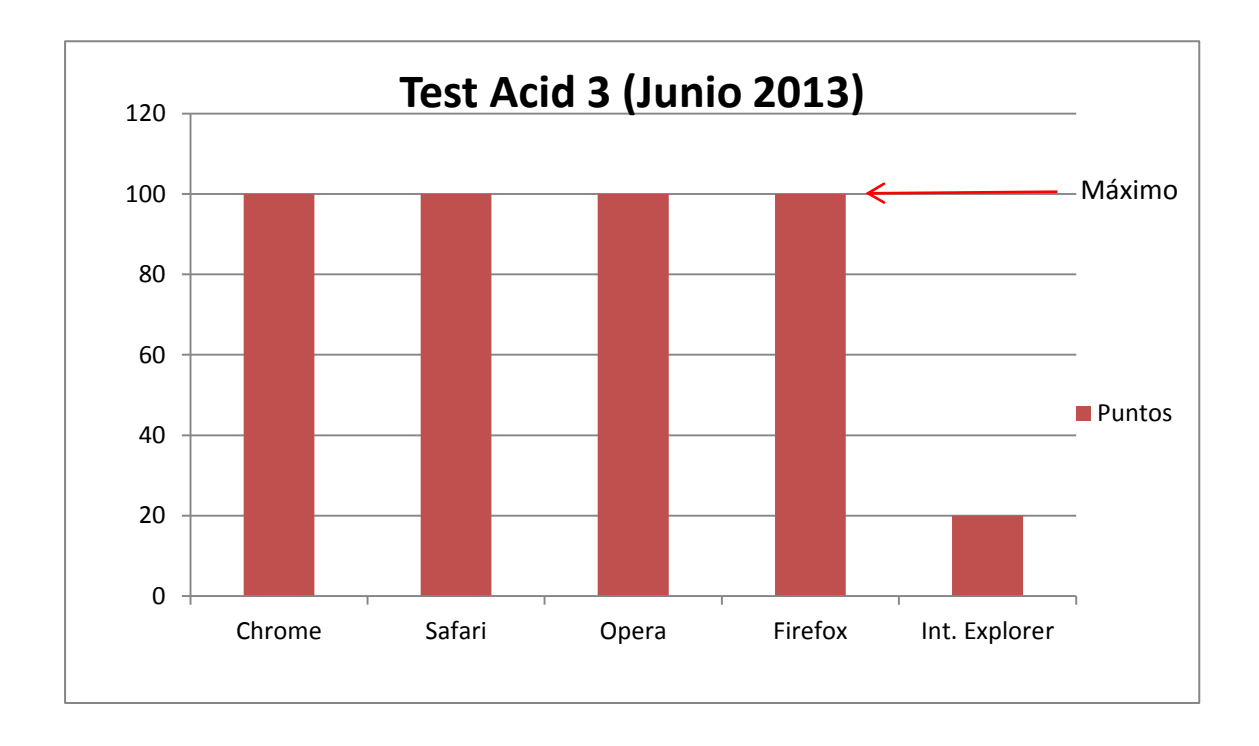

En cuanto a la puntuación que obtienen en el test de compatibilidad con las características implementadas en el nuevo HTML 5, vemos los resultados a continuación:

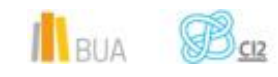

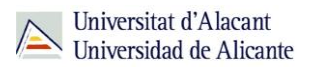

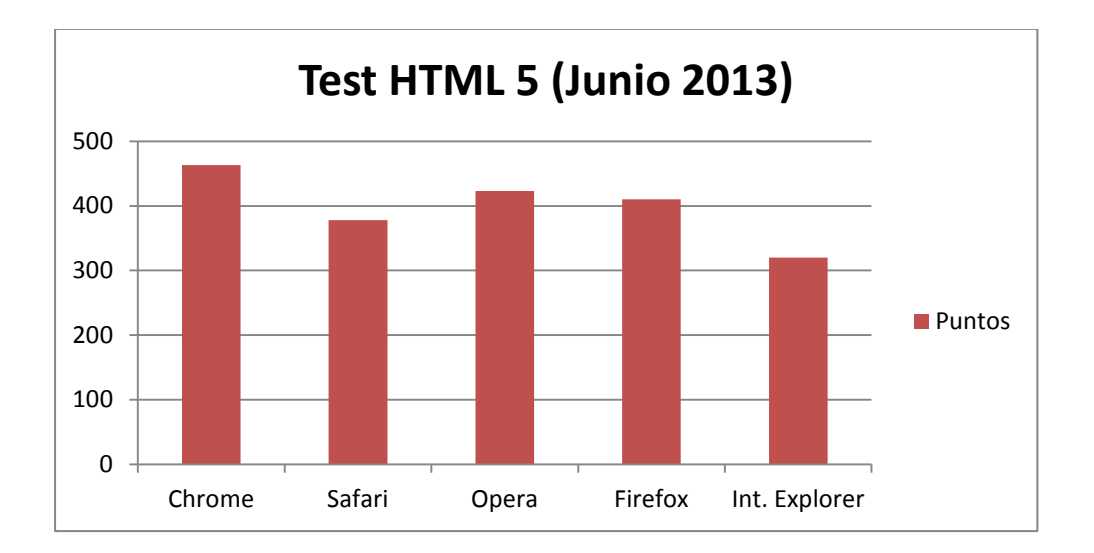

#### **Cuota de mercado de los navegadores**

La tradicional posición de dominio de Internet Explorer, debido a su inclusión por defecto en el sistema operativo windows de todos los ordenadores nuevos, ha declinado en los últimos años, primero con la aparición de Firefox y, después, con la irrupción de Google Chrome, que lo barrió literalmente del mercado.

Algunos sitios de internet están especializados con la recopilación de estadísticas del uso de los navegadores, destacan: [StatCounter](http://gs.statcounter.com/) (quizás el más popular), NetMarketShare y GlobalStats.

A continuación puedes ver una gráfica con las comparativas de uso de navegadores, tanto a nivel mundial como a nivel europeo, en el periodo comprendido entre Agosto de 2014 y Agosto de 2015

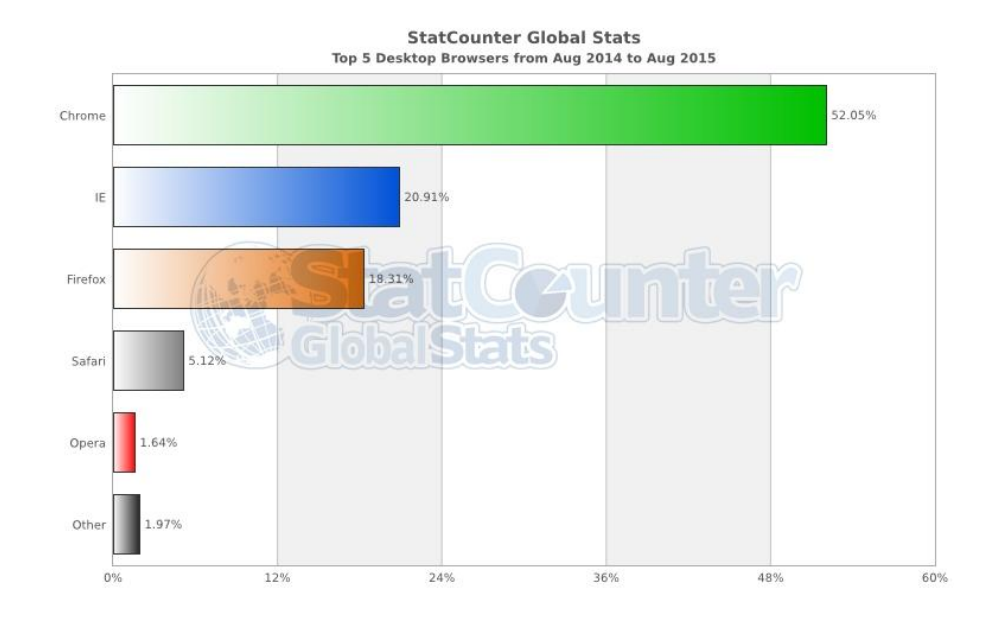

#### **USO NAVEGADORES WEB A NIVEL MUNDIAL**

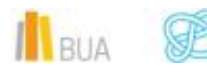

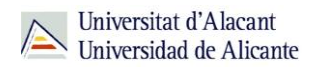

A nivel mundial, observamos que Google Chrome es el líder indicutido con un 52% de cuota de mercado, doblando con creces a su segundo competidor, el Microsoft Internet Explorer, con casi un 21%. Firefox se queda en un 18%, mientras que Safari, el navegador de Apple, ha de conformarse con un exiguo 5'12%

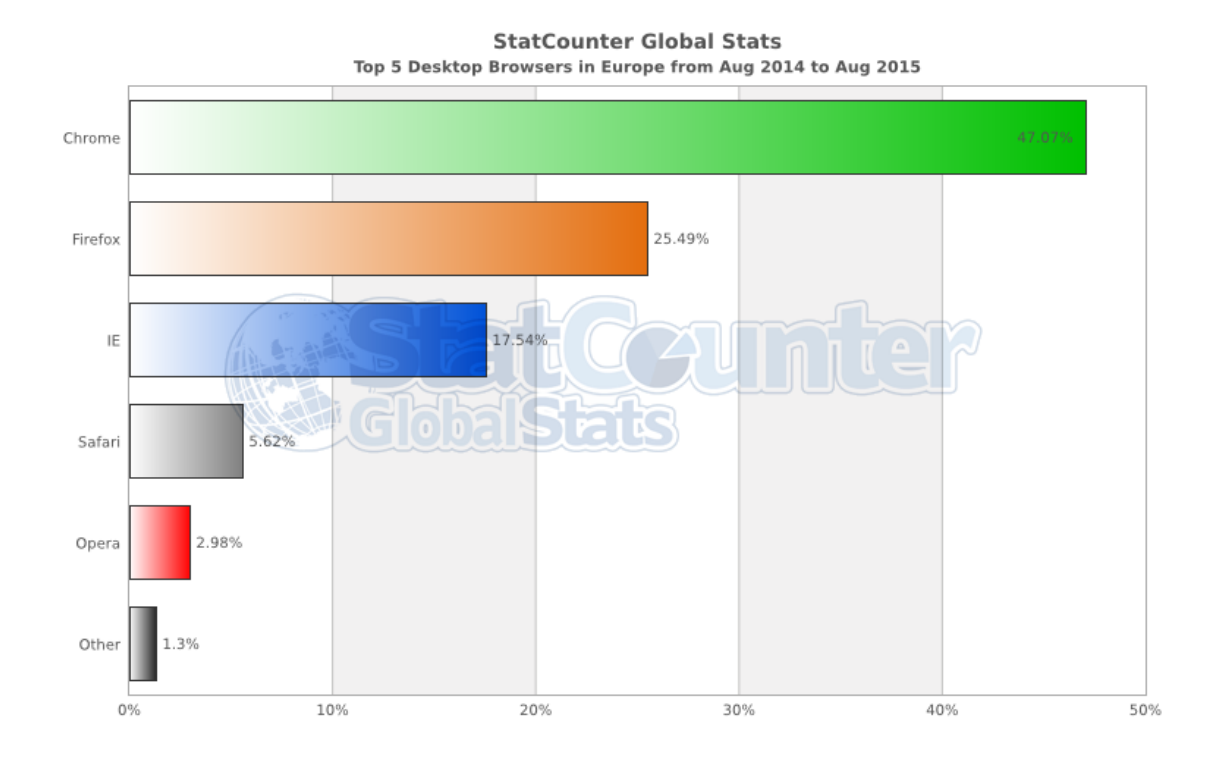

#### **USO NAVEGADORES A NIVEL EUROPEO**

A nivel europeo, aunque Chrome sigue dominando ampliamente el mercado, cae ligeramente respecto a la cuota mundial (47% frente al 52% a nivel mundial). Donde sí se produce un cambio notable es en el segundo navegador por cuota de mercado, que en este caso es el Mozilla Firefox con un 25'49%, que relega al Internet Explorer al tercer lugar con una cuuota del 17'54%. Safari y Opera siguen ocupando los últimos puestos, con una cuota similar el Safari (5'62% frente al 5'12% a nivel mundial), y casi doblando su cuota los noruegos de Opera (2.98% frente a 1'62%).

Vemos que Google Chrome ha conseguido desbancar a sus dos principales rivales del puesto de cabeza.

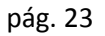

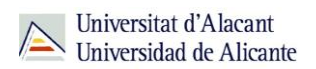

## **Para terminar**

En esta unidad del curso CI2 básico de navegadores hemos aprendido:

- **E** Qué son los estándares web
- **Qué es un navegador, y su funcionamiento básico**
- Los componentes de un navegador moderno
- **Que son los complementos o plugins**
- **E** Las diferencias entre navegación segura, privada y anónima
- **Por último, los principales navegadores y sus porcentajes de mercado.**

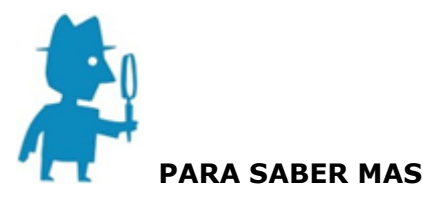

**[Navegadores](http://es.wikipedia.org/wiki/Navegador_web)** [Estándares web](http://es.wikipedia.org/wiki/Est%C3%A1ndares_web)

Motores de renderizado: [link1,](http://es.wikipedia.org/wiki/Motor_de_renderizado) [link2](http://www.vozidea.com/motores-de-renderizado-de-paginas-web)

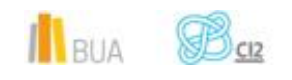